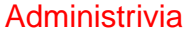

- Homework 2 on the Web. Due next Wednesday. Exact requirements for OpenCL program to be added, but you should be able to do the other three now.
- Notice that reading assignments have been modified you should read the updated versions of the appendices (though if you read the ones in the book, much will be review).

**Slide 1**

## **GPGPU**

• Recall from overview/introduction that the SIMD (Single Instruction, Multiple Data) model was popular in the relatively early days of parallel programming, fell of favor, and is now making a comeback as "GPGPU" (General-Purpose computing on Graphics Processing Units).

**Slide 2**

• Typically SIMD is a good fit for GPU hardware — but it's worth noting that they usually(?) have their own memory, not shared with "host" CPU, which makes programming more complicated and has implications for performance.

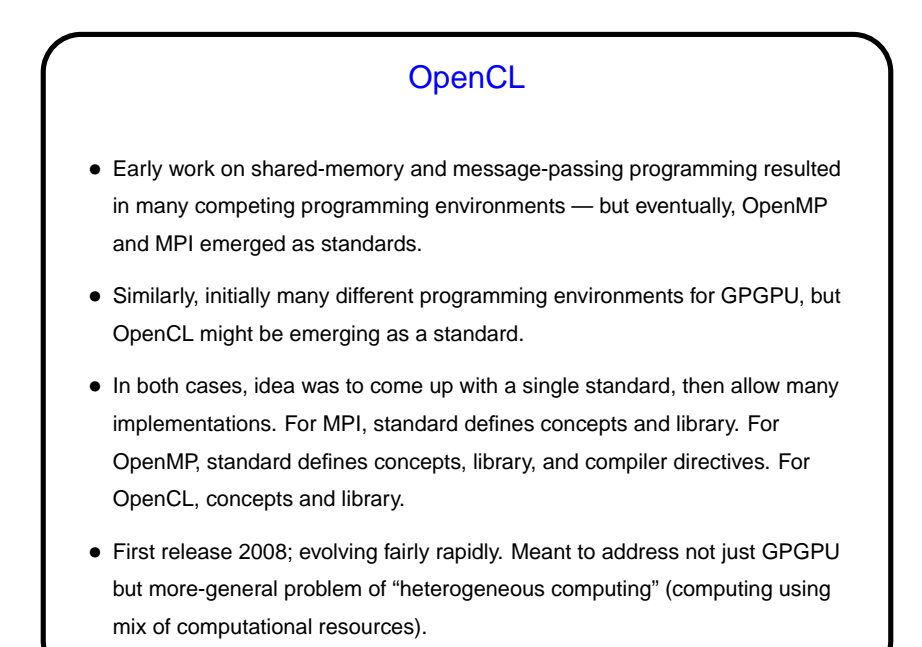

**Slide 3**

What's an OpenCL Program Like? • Source code in C/C++, with calls to OpenCL functions. • Typically includes source to be compiled at runtime for whatever device is to be used. "Device"? yes, many new terms/concepts . . .

**Slide 4**

**Slide 6**

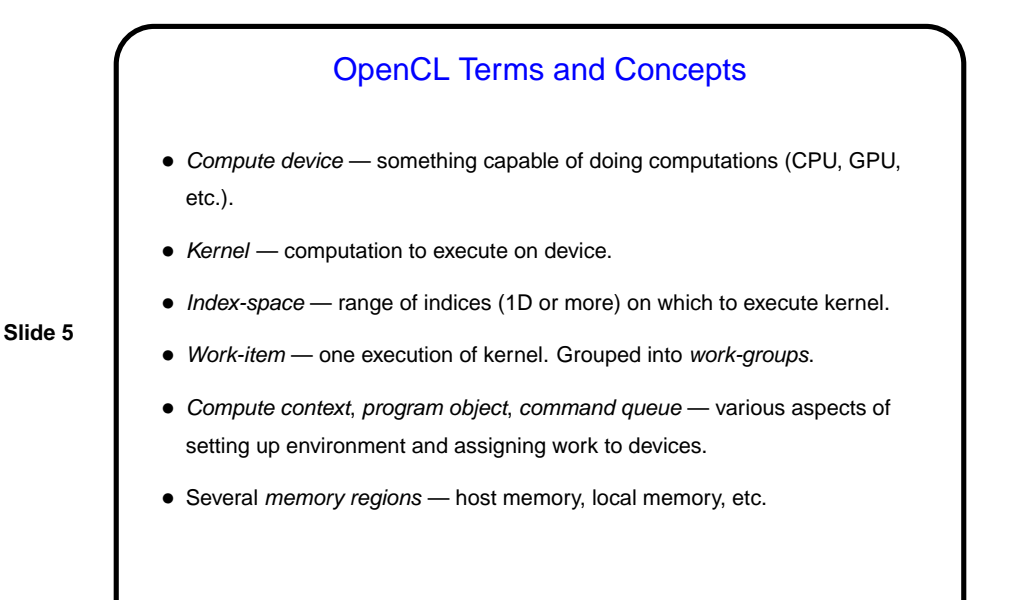

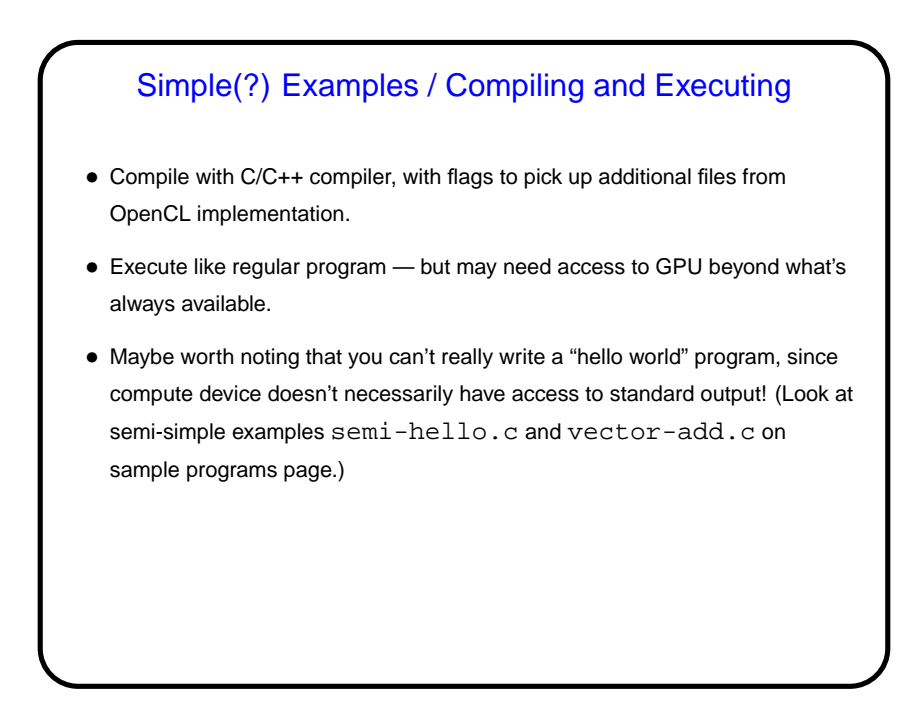

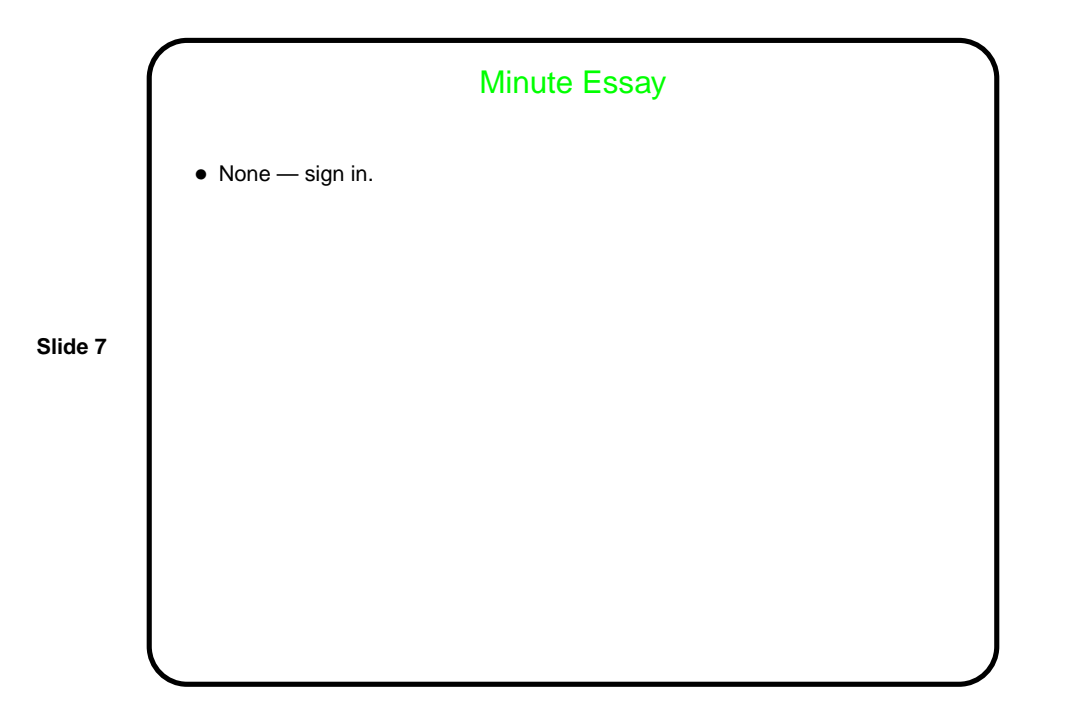